想要了解更多热门资讯、玩机技巧、数码评测、科普深扒,可以点击右上角关注我 们的头条号:雷科技

----------------------------------

"每周五晚,小雷带你玩点轻松的。"

现在的锁屏方式大概就这几样:

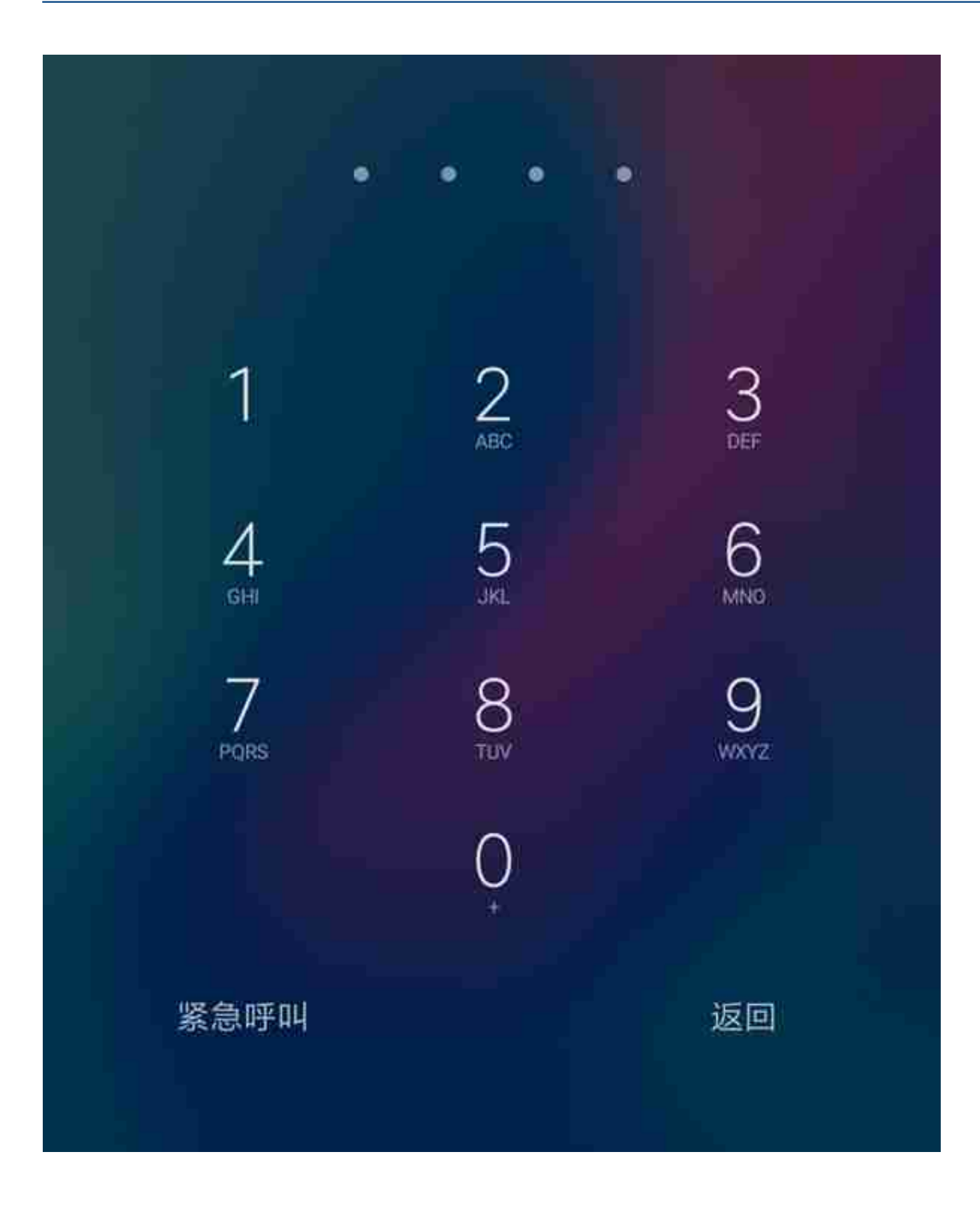

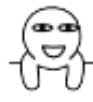

而且没有什么手机设置是我不能改的,如果有,那一定是手机出了问题。

这不,我就换上了**新款文字锁屏密码**↓↓

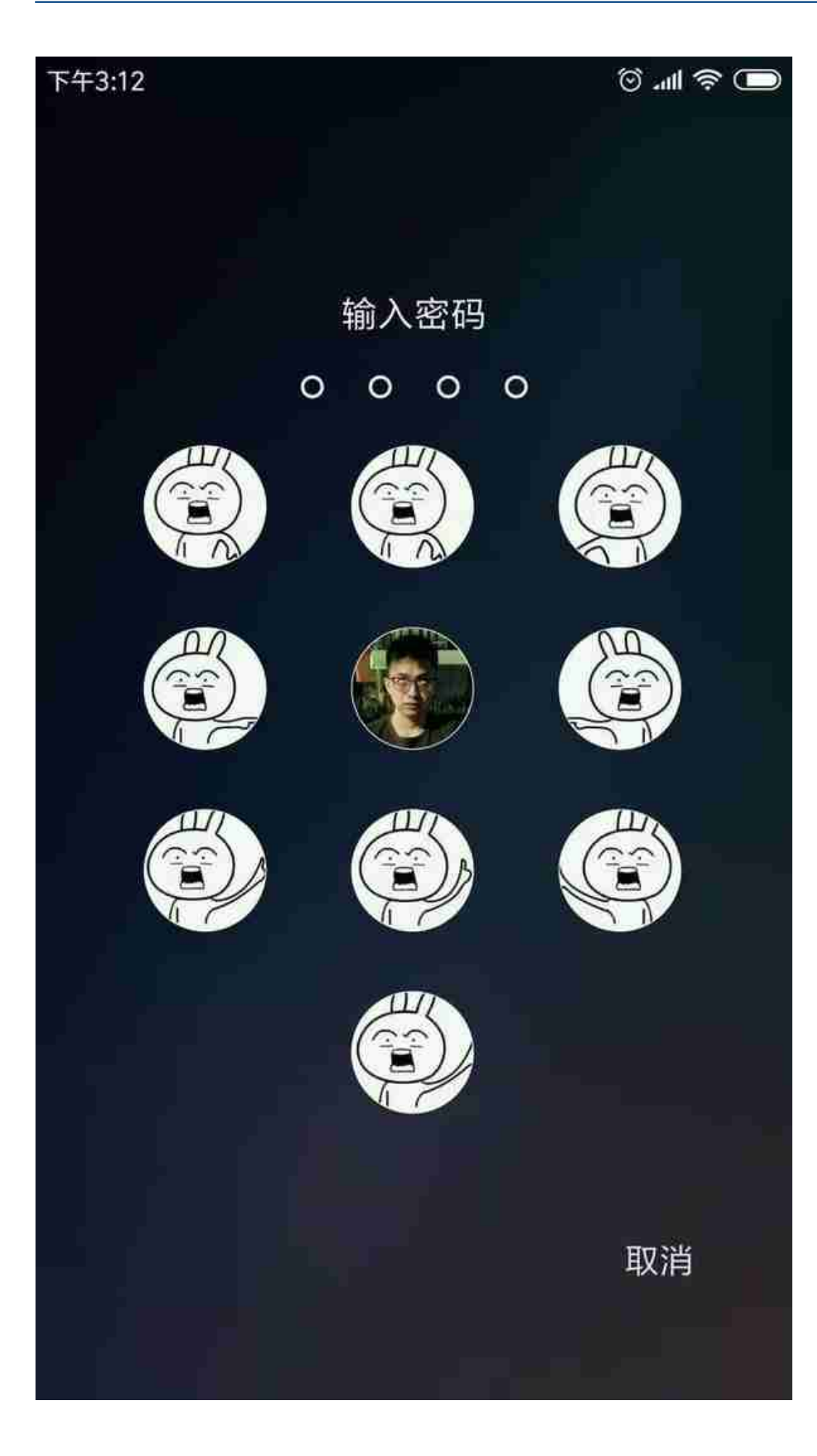

嘿嘿,心动了吧?

知道你们都想问怎么设置,接下来,小雷会手把手教你。

但是先答应我一个请求,**把这篇文章点赞到200,** 这样老板就会大发善心地给我加工资了。

好了,谜底揭晓——这些都是用**「锁屏君」App** 做的。

## **智行理财网** 怎样设置开机密码(台式电脑怎样设置开机密码)

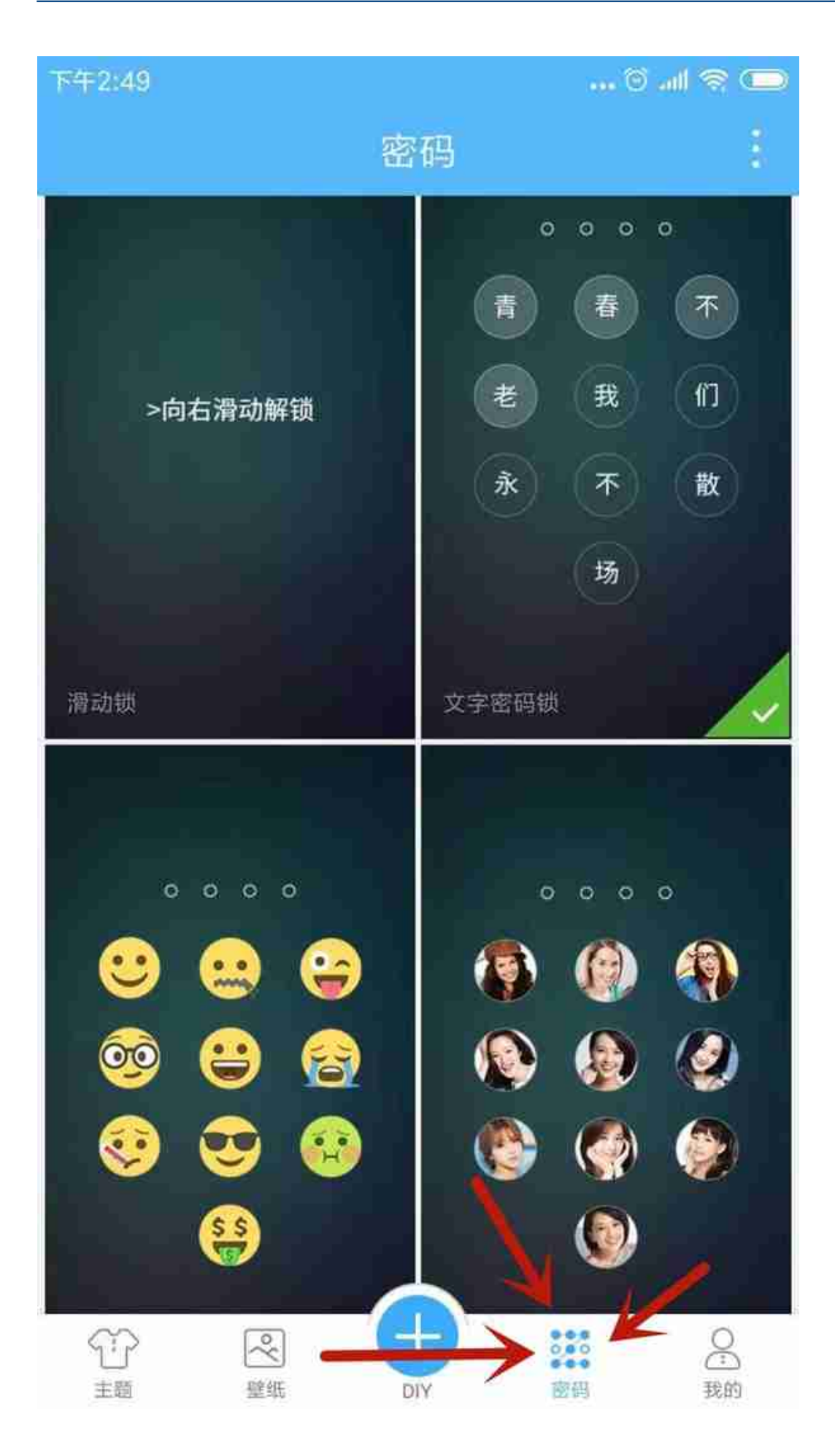

这个软件主要提供了3种样式:**文字密码、图片密码**和**贴纸密码** 。全都支持自定义。

小雷点进"文字密码",已经有一串默认的字符了。

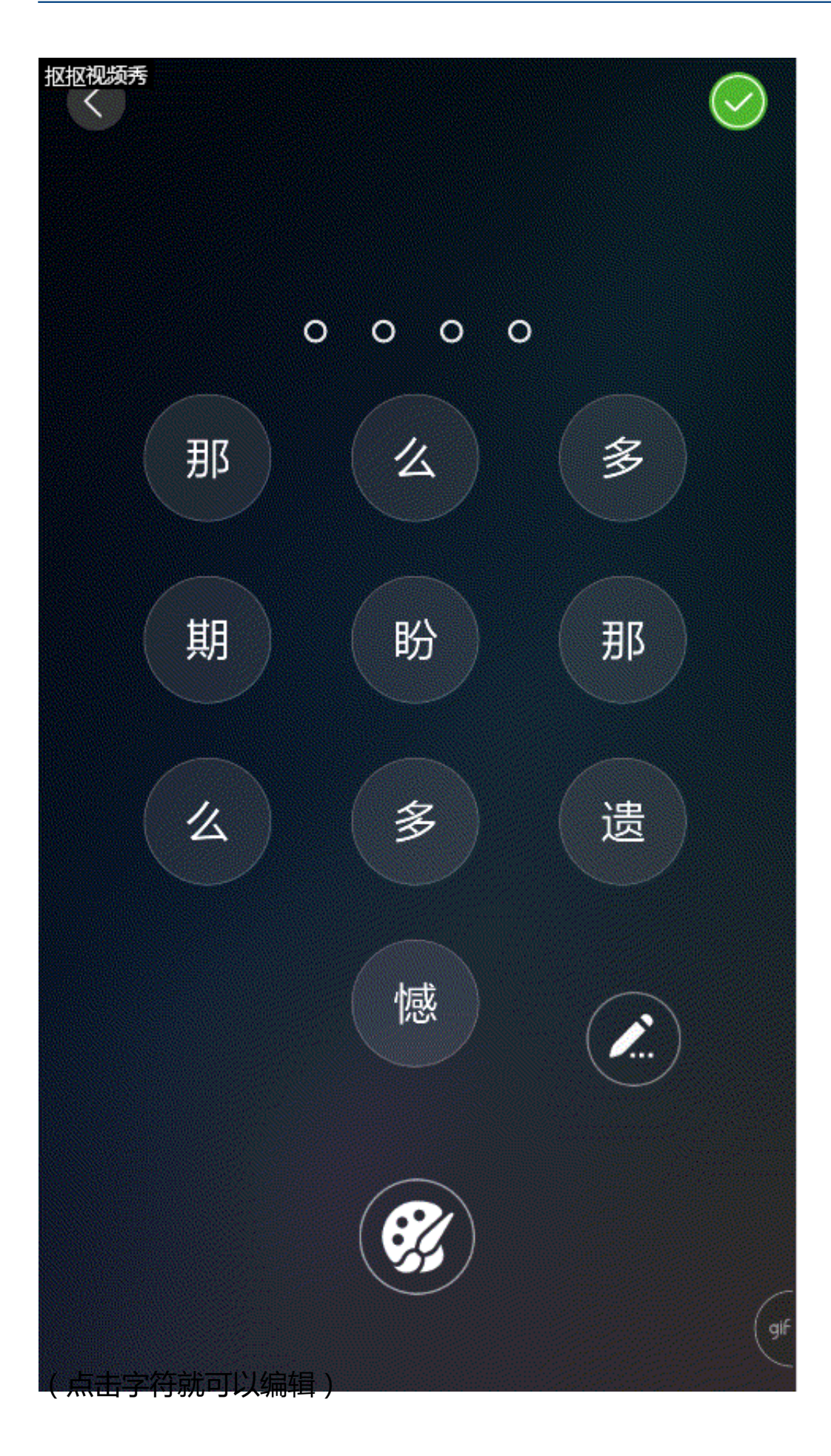

没灵感?它还附赠了超多言情句子任你挑选,小雷都被肉麻到了。

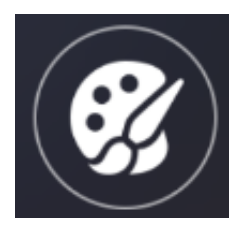

巴拉拉小魔仙全身变……色!

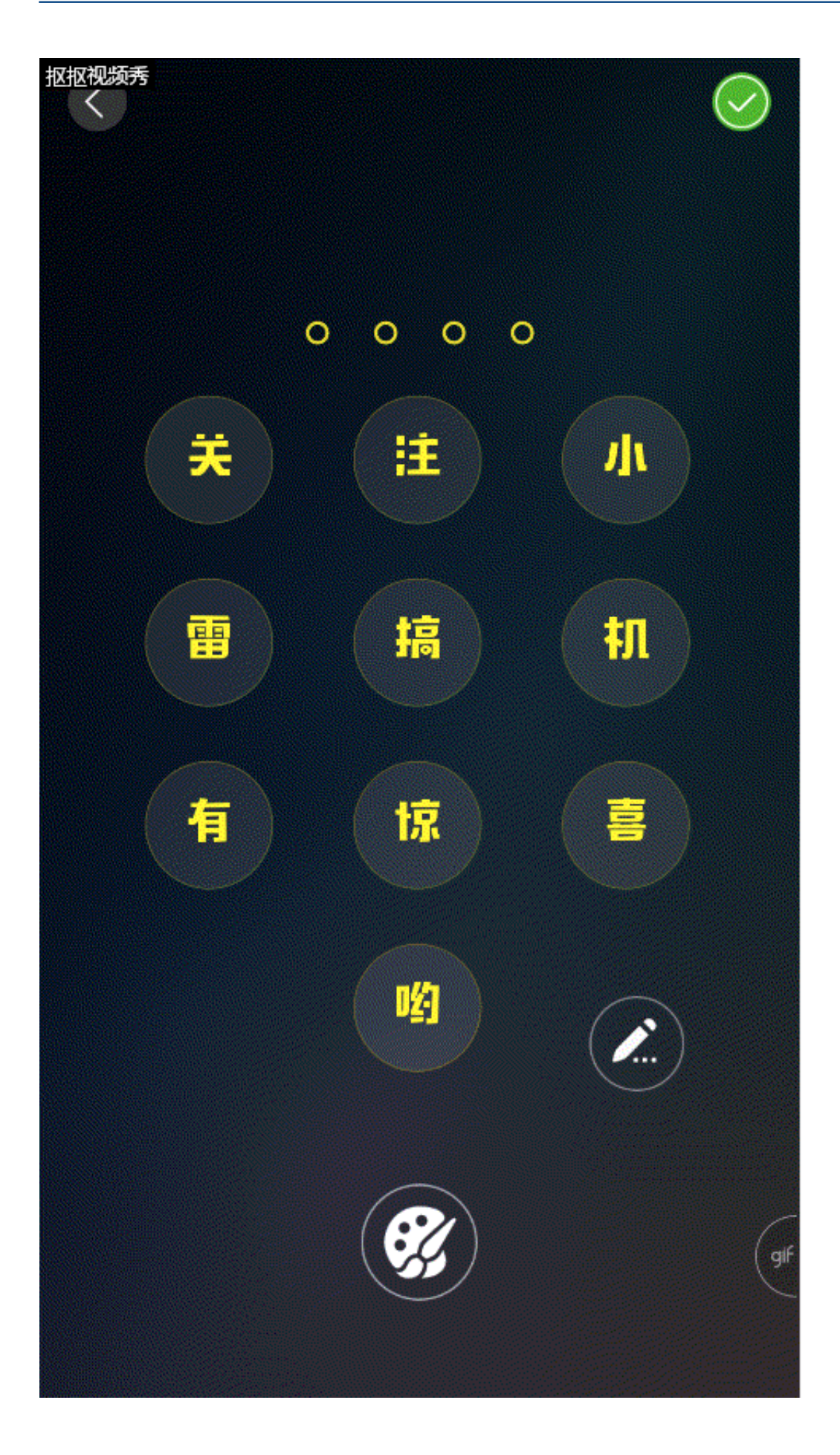

确认后,会弹出一个**密保问题**让你填。

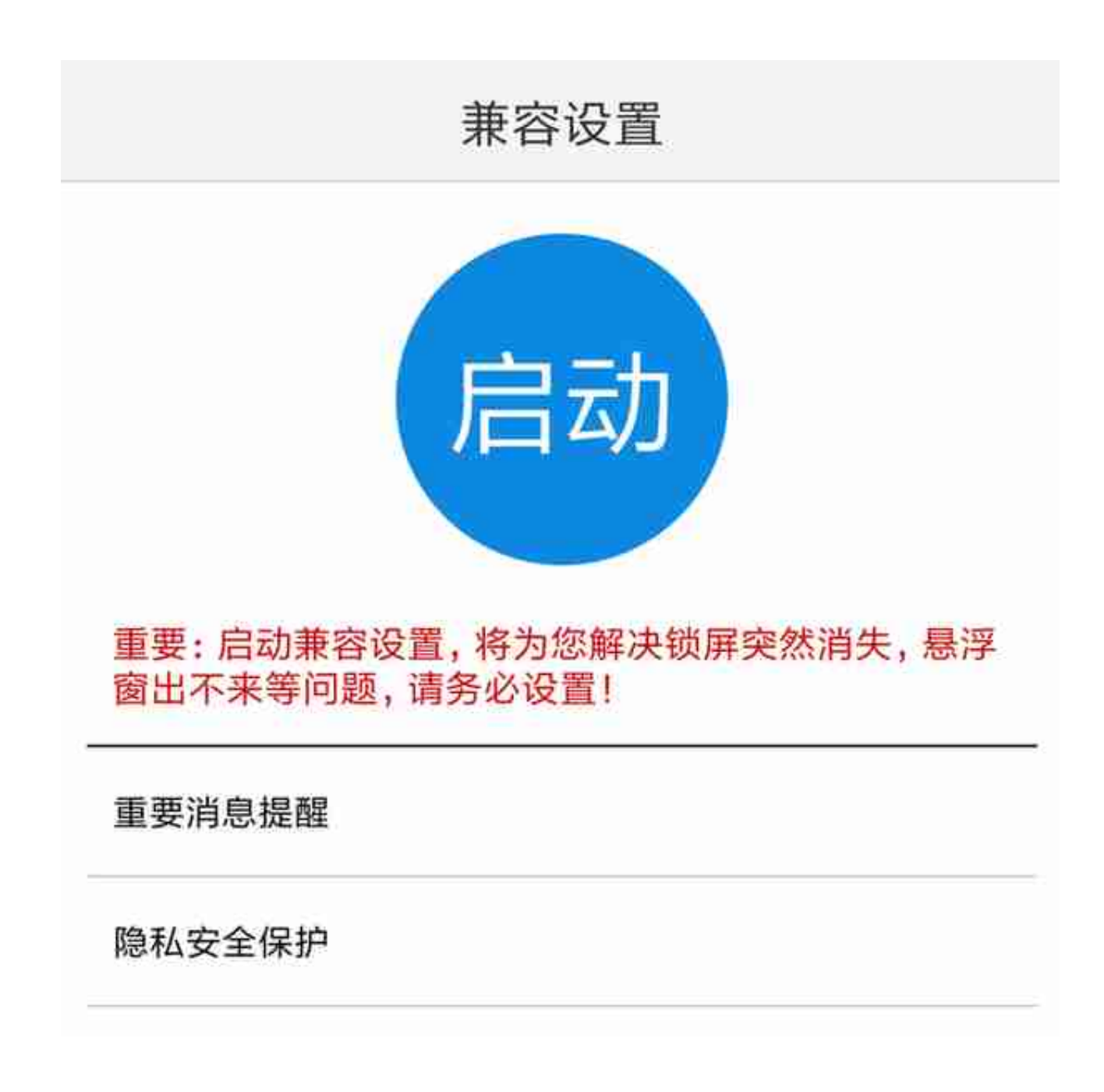

为了不让它失效,小雷一一照办。

设置完后,效果就是这样滴~

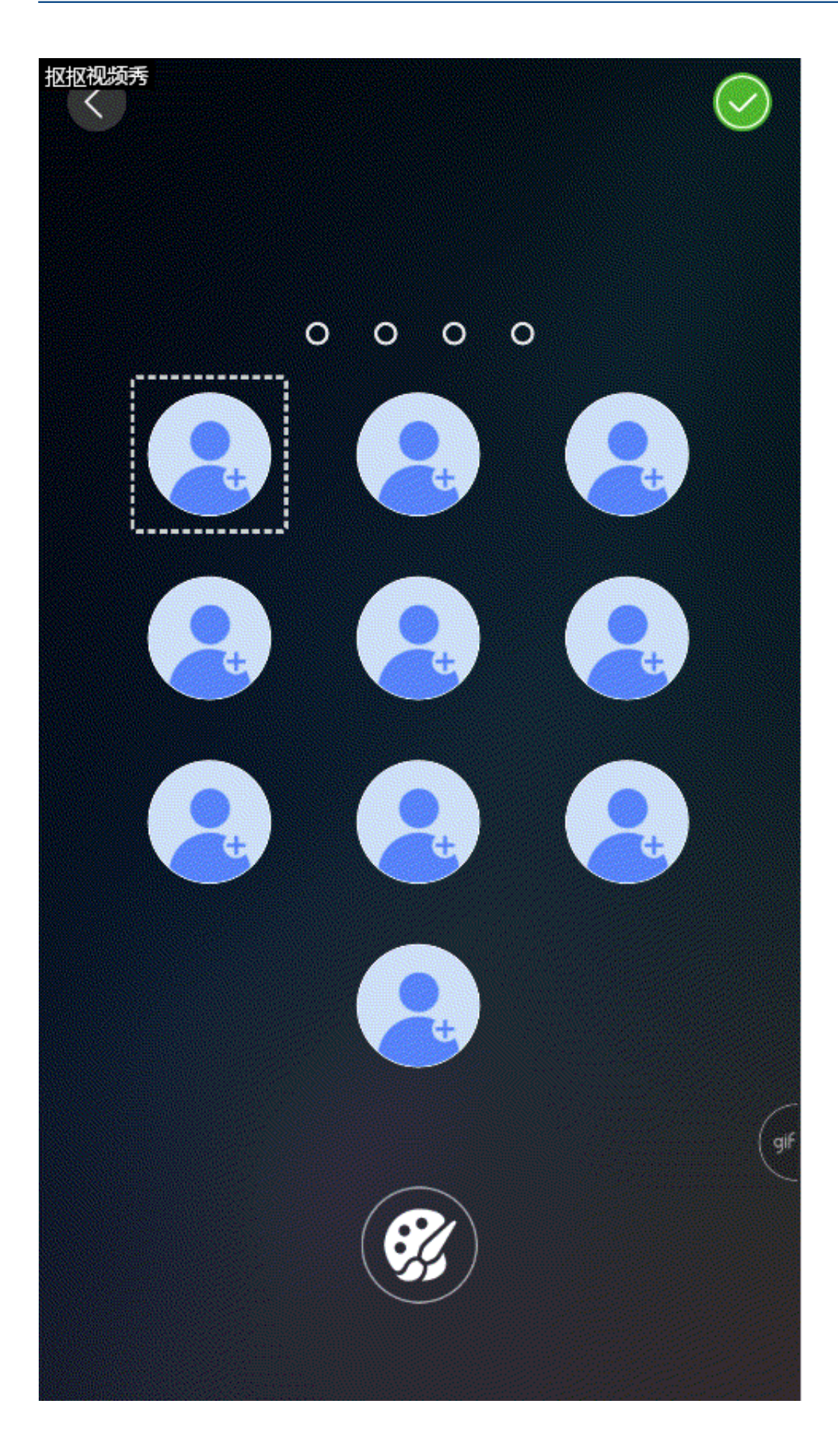

迷妹们可以设置鹿晗朱一龙的九宫格;有对象的尽管设置女朋友自拍……

当然,你们也可以发挥想象力,搞一个**沙雕**合集。

## **智行理财网** 怎样设置开机密码(台式电脑怎样设置开机密码)

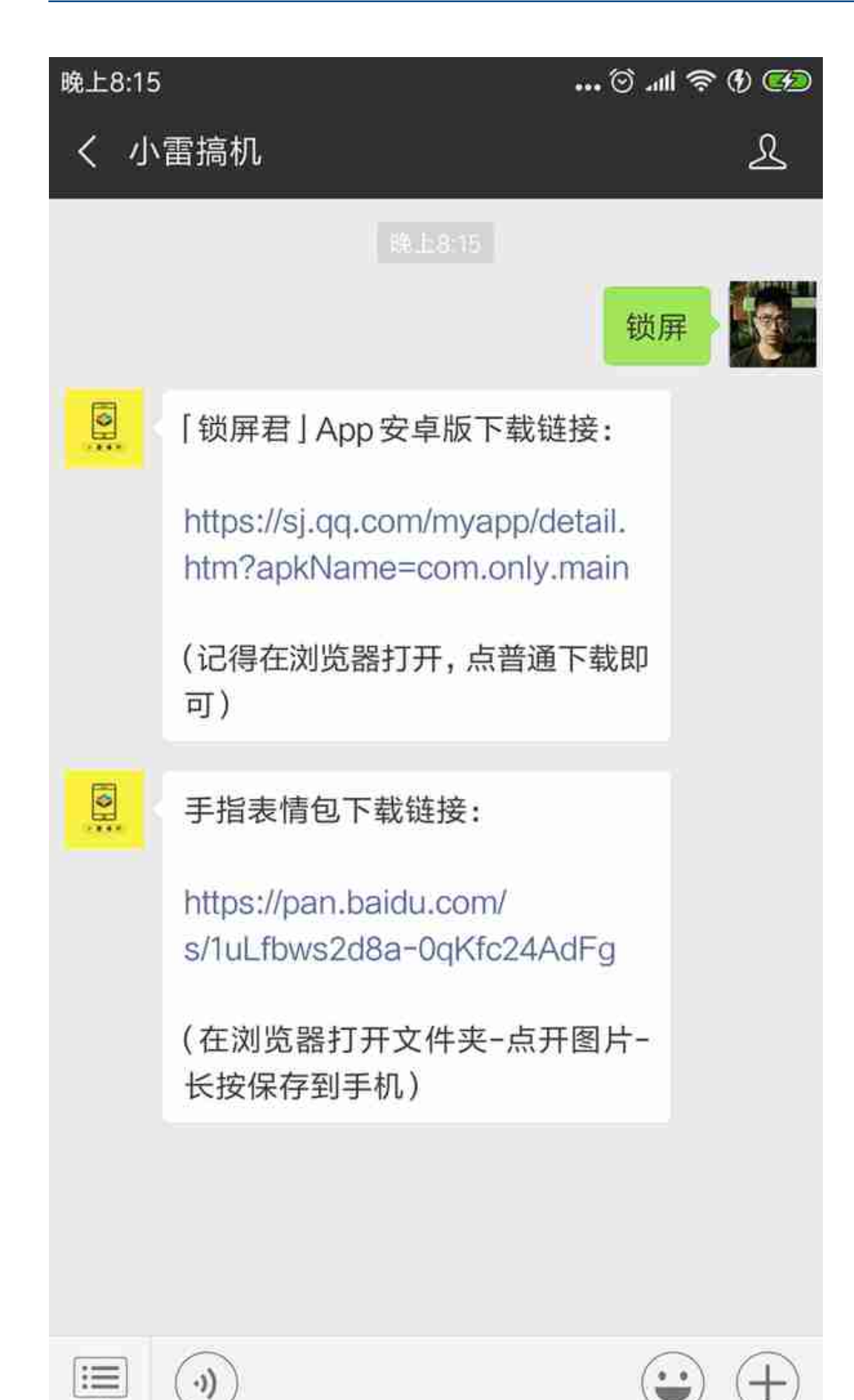

## **智行理财网** 怎样设置开机密码(台式电脑怎样设置开机密码)

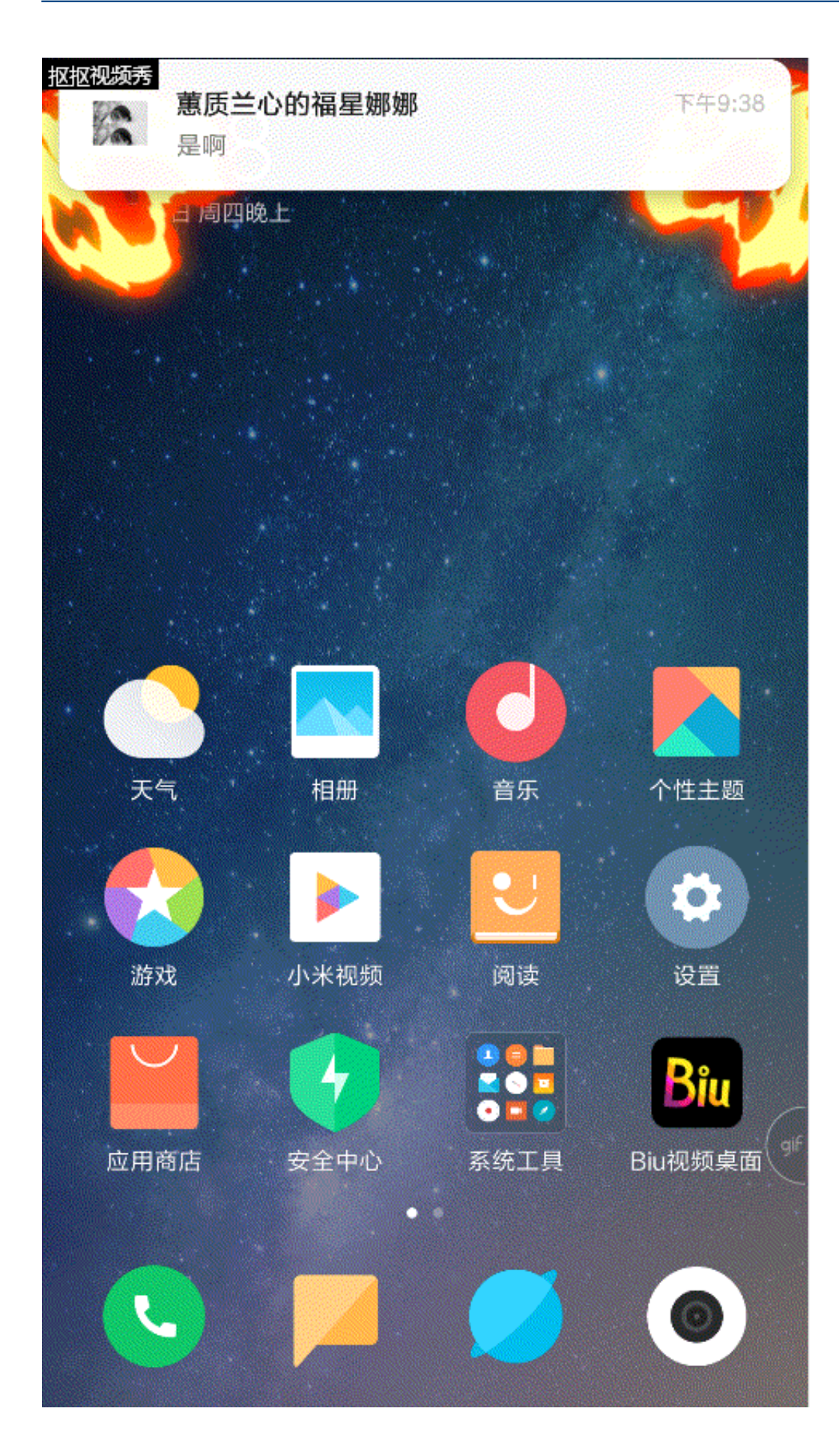

透明桌面壁纸↓

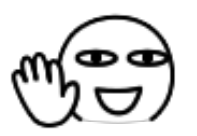

击个掌,一言为定。